# Package 'rcdd'

November 18, 2021

<span id="page-0-0"></span>Version 1.5

Date 2021-11-17

Title Computational Geometry

Author Charles J. Geyer <charlie@stat.umn.edu> and Glen D. Meeden <glen@stat.umn.edu>, incorporates code from cddlib (ver 0.94f) written by Komei Fukuda <fukuda@ifor.math.ethz.ch>

Maintainer Charles J. Geyer <charlie@stat.umn.edu>

**Depends**  $R$  ( $> = 3.0.2$ )

Imports methods

SystemRequirements GMP (GNU MP bignum library from <https://gmplib.org/>)

Description R interface to (some of) cddlib

(<<https://github.com/cddlib/cddlib>>).

Converts back and forth between two representations of a convex polytope: as solution of a set of linear equalities and inequalities and as convex hull of set of points and rays. Also does linear programming and redundant generator elimination (for example, convex hull in n dimensions). All functions can use exact infinite-precision rational arithmetic.

License GPL-2

URL <https://www.stat.umn.edu/geyer/rcdd/>,

<https://github.com/cjgeyer/rcdd>

NeedsCompilation yes

Repository CRAN

Date/Publication 2021-11-18 06:20:02 UTC

# R topics documented:

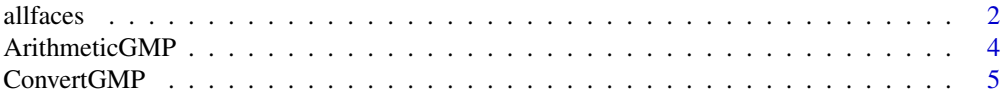

#### <span id="page-1-0"></span>2 all all faces and the contract of the contract of the contract of the contract of the contract of the contract of the contract of the contract of the contract of the contract of the contract of the contract of the contra

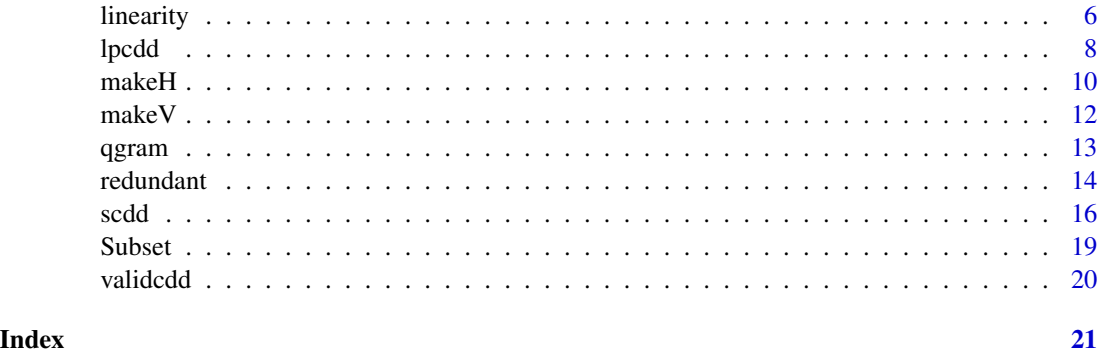

# <span id="page-1-1"></span>allfaces *All Faces of a Convex Polyhedron*

# Description

List all the nonempty faces of a convex polyhedron, giving for each the dimension, the active set of constraints, and a relative interior point.

# Usage

allfaces(hrep)

# Arguments

hrep H-representation of convex polyhedron (see details).

# Details

See cddlibman.pdf in the doc directory of this package, especially Sections 1 and 2.

This function lists all nonempty faces of a convex polyhedron given by the H-representation given by the matrix hrep. Let

```
1 \leftarrow \text{hrep}[ , 1]b \leq hrep[, 2]
v \le - hrep[, - c(1, 2)]
a \leftarrow (-v)
```
Then the convex polyhedron in question is the set of points x satisfying

 $axb \leq -a$  %\*%  $x - b$ all $(axb \leq 0)$  $all(1 * axb == 0)$ 

#### <span id="page-2-0"></span>allfaces 3

A nonempty *face* of a convex polyhedron  $P$  is the subset of  $P$  that is the set of points over which some linear function achieves its maximum over  $P$ . Note that  $P$  is a face of  $P$  and appears in the list of faces. By definition the empty set is also a face, but is not listed. These two faces are said to be *improper*, the other faces are *proper*.

A face in the listing is characterized by the set of constraints that are *active*, i. e., satisfied with equality, on the face.

The *relative interior* of a convex set its its interior considered as a subset of its affine hull. The relative interior of a one-point set is that point. The relative interior of a multi-point convex set is the union of open line segments  $(x, y)$  with endpoints x and y in the set.

#### Value

a list containing the following components:

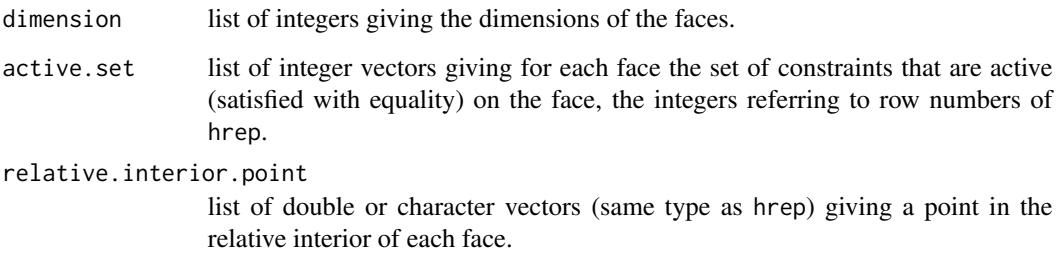

# Rational Arithmetic

The argument hrep may have type "character" in which case its elements are interpreted as unlimited precision rational numbers. They consist of an optional minus sign, a string of digits of any length (the numerator), a slash, and another string of digits of any length (the denominator). The denominator must be positive. If the denominator is one, the slash and the denominator may be omitted. This package provides several functions (see [ConvertGMP](#page-4-1) and [ArithmeticGMP\)](#page-3-1) for conversion back and forth between R floating point numbers and rationals and for arithmetic on GMP rationals.

#### Warning

If you want correct answers, use rational arithmetic. If you do not, this function may (1) produce approximately correct answers, (2) fail with an error, (3) give answers that are nowhere near correct with no error or warning, or (4) crash R losing all work done to that point. In large simulations (1) is most frequent, (2) occurs roughly one time in a thousand, (3) occurs roughly one time in ten thousand, and (4) has only occurred once and only with the [redundant](#page-13-1) function. So the R floating point arithmetic version does mostly work, but you cannot trust its results unless you can check them independently.

#### See Also

[scdd](#page-15-1), [ArithmeticGMP](#page-3-1), [ConvertGMP](#page-4-1)

#### <span id="page-3-0"></span>Examples

hrep  $\le$  rbind(c(0, 1, 1, 1, -1),  $c(0, 1, 1, -1, -1)$ ,  $c(0, 1, -1, -1, -1)$ ,  $c(0, 1, -1, 1, -1)$ ,  $c(\emptyset, \emptyset, \emptyset, \emptyset, 1)$ 

allfaces(d2q(hrep))

<span id="page-3-1"></span>ArithmeticGMP *GMP Rational Arithmetic*

#### Description

Add, subtract, multiply, or divide one object to/from/by another using GMP (GNU multiple precision) rational arithmetic. Any size integers in the numerator and denominator are allowed.

#### Usage

 $qpq(x, y)$  $qmq(x, y)$  $qxq(x, y)$  $qdq(x, y)$ qmatmult(x, y) qsum(x) qprod(x)  $qmax(x)$ qmin(x) qsign(x) qneg(x) qabs(x) qinv(x)

#### **Arguments**

x,y objects of type "numeric" or "character". If "numeric" are converted to rational using [d2q](#page-4-2). Objects must have the same length.

#### Details

qpq is "plus", qmq is "minus", qxq is "times", qdq is "divide". Divide by zero is an error. There are no rational NA, NaN, Inf. qsum is vectorizing summation like sum for ordinary numeric. qprod is vectorizing product like prod for ordinary numeric. qmax is like max for ordinary numeric. qmin is like min for ordinary numeric, qsign is vectorizing sign like sign for ordinary numeric, qmatmult is matrix multiplication like %\*% for ordinary numeric; both arguments must be matrices. qneg is vectorizing negation like unary minus for ordinary numeric. qabs is vectorizing absolute value like abs for ordinary numeric. qinv is vectorizing inversion like 1 / x for ordinary numeric.

#### <span id="page-4-0"></span>ConvertGMP 5

# Value

an object of the same form as x that is the sum, difference, product, quotient, or sign or (for qsum and qprod) a scalar that is the sum or product.

#### See Also

[ConvertGMP](#page-4-1)

#### Examples

```
qmq("1/3", "1/2")
# note inexactness of floating point representations
qmq("1/5", 1/5)
qdq("1/5", 1/5)
qsum(c("1", "1/2", "1/4", "1/8"))
qprod(c("1", "1/2", "1/4", "1/8"))
qmax(c("-1", "1/2", "1/-4", "1/8"))
qmin(c("-1", "1/2", "1/-4", "1/8"))
qsign(c("-1", "1/2", "1/-4", "1/8"))
qmatmult(matrix(c("1", "2", "3", "4"), 2, 2),
   matrix(c("1/1", "1/2", "1/3", "1/4"), 2, 2))
qneg(seq(-3, 3))
```
<span id="page-4-1"></span>

```
ConvertGMP Convert Between Real, Integer, and GMP Rational
```
#### <span id="page-4-2"></span>Description

Converts to and from GMP (GNU multiple precision) rational numbers. Any size integers in the numerator and denominator are allowed.

#### Usage

 $d2q(x)$  $q2d(x)$  $q2q(x)$ z2q(numer, denom, canonicalize = TRUE)

#### Arguments

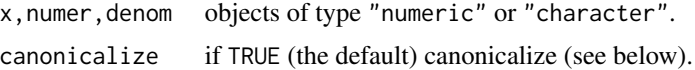

# Value

d2q converts from real to rational, q2d converts from rational to real, q2q canonicalizes (no common factors in numerator and denominator) rationals, z2q converts integer numerator and denominator to rational canonicalizing if canonicalize = TRUE (the default).

<span id="page-5-0"></span>6 linearity and the contract of the contract of the contract of the contract of the contract of the contract of the contract of the contract of the contract of the contract of the contract of the contract of the contract o

#### See Also

[ArithmeticGMP](#page-3-1)

#### Examples

```
d2q(runif(1))
q2d("-123456789123456789987654321/33")
z2q(44, 11)
```
linearity *Find implicit linearities in H-representation and V-representation of convex polyhedron*

#### Description

Given V-representation (convex hull of points and directions) or H-representation (intersection of half spaces) of convex polyhedron find non-linearity generators that can be made linearity without changing polyhedron

#### Usage

```
linearity(input, representation = c("H", "V"))
```
#### Arguments

input either H-representation or V-representation of convex polyhedron (see details). representation if "H", then input is an H-representation, otherwise a V-representation. May also be obtained from a "representation" attribute of input, if present.

# Details

Interface to the function dd\_ImpliedLinearityRows of the cddlib library, see cddlibman.pdf in the doc directory of this package, especially Sections 1 and 2 and page 9. See also [scdd](#page-15-1) for a description of the way this package codes H-representations and V-representations as R matrices.

A row of a matrix that is an H-representation or V-representation is a linearity row if the first element of that row is 1. The row is an implied linearity row if the first element of that row is 0 but if it were 1 the convex polyhedron described would be unchanged.

The interpretation is as follows. For an H-representation, the linearity (given plus implied) determines the affine hull of the polyhedron (the smallest translate of a subspace containing it). For a V-representation, the linearity (given plus implied) determines the smallest affine set (translate of a subspace) contained in the polyhedron.

#### Value

a numeric vector, the indices of the implied linearity rows. (Note: rows that are linearity rows in the input matrix are not contained in this vector.)

#### <span id="page-6-0"></span>**linearity** 7

#### Rational Arithmetic

The input representation may have type "character" in which case its elements are interpreted as unlimited precision rational numbers. They consist of an optional minus sign, a string of digits of any length (the numerator), a slash, and another string of digits of any length (the denominator). The denominator must be positive. If the denominator is one, the slash and the denominator may be omitted. This package provides several functions (see [ConvertGMP](#page-4-1) and [ArithmeticGMP\)](#page-3-1) for conversion back and forth between R floating point numbers and rationals and for arithmetic on GMP rationals.

#### Warning

If you want correct answers, use rational arithmetic. If you do not, this function may (1) produce approximately correct answers, (2) fail with an error, (3) give answers that are nowhere near correct with no error or warning, or (4) crash R losing all work done to that point. In large simulations (1) is most frequent, (2) occurs roughly one time in a thousand, (3) occurs roughly one time in ten thousand, and (4) has only occurred once and only with the [redundant](#page-13-1) function. So the R floating point arithmetic version does mostly work, but you cannot trust its results unless you can check them independently.

#### See Also

[ArithmeticGMP](#page-3-1), [ConvertGMP](#page-4-1), [validcdd](#page-19-1), [makeH](#page-9-1)

#### Examples

```
### calculate affine hull
### determined by given + implied linearity rows
qux <- rbind(c(0, 2, 0, 0, 1),
             c(0, 3, 1, 0, 0),
             c(0, 4, 0, 1, 0),
             c(0, -7, -1, -1, 0)out <- linearity(qux, representation = "H")
print(out)
qux[out, 1] <- 1
redundant(qux, representation = "H")$output
### calculate minimal nonempty face of polyhedral convex cone
### determined by given + implied linearity rows
qux <- rbind(c(0, 0, 0, 0, 1),
             c(\emptyset, \emptyset, 1, \emptyset, \emptyset),c(0, 0, 0, 1, 0),
             c(0, 0, -1, -1, 0)out <- linearity(qux, representation = "V")
print(out)
redundant(qux, representation = "V")$output
```
<span id="page-7-0"></span>

# Description

Solve linear program or explain why it has no solution.

# Usage

```
lpcdd(hrep, objgrd, objcon, minimize = TRUE,
    solver = c("DualSimplex", "CrissCross"))
```
# Arguments

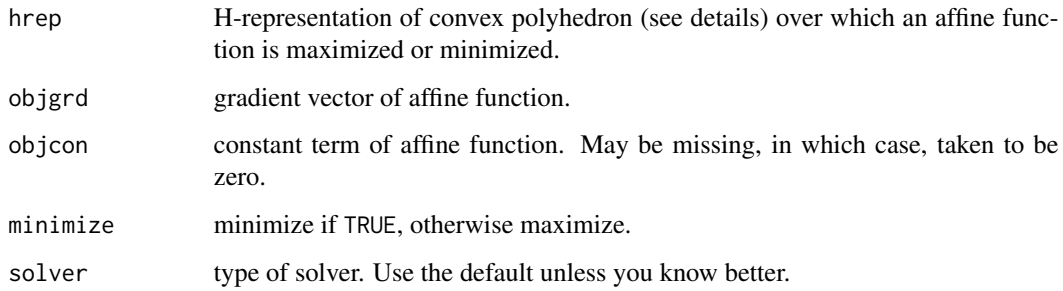

# Details

See cddlibman.pdf in the doc directory of this package, especially Sections 1 and 2 and the documentation of the function dd\_LPSolve in Section 4.2.

This function minimizes or maximizes an affine function x maps to sum(objgrd  $\star x$ ) + objcon over a convex polyhedron given by the H-representation given by the matrix hrep. Let

```
1 \leftarrow \text{hrep}[, 1]
b \leq hrep[, 2]
v \le - hrep[, - c(1, 2)]
a \leftarrow (-v)
```
Then the convex polyhedron in question is the set of points x satisfying

 $axb \leq -a$  %\*%  $x - b$ all $(axb \leq 0)$  $all(1 * axb == 0)$ 

#### <span id="page-8-0"></span>lpcdd ann an India ann an India ann an India ann an India ann an India ann an India ann an India ann an India

# Value

a list containing some of the following components:

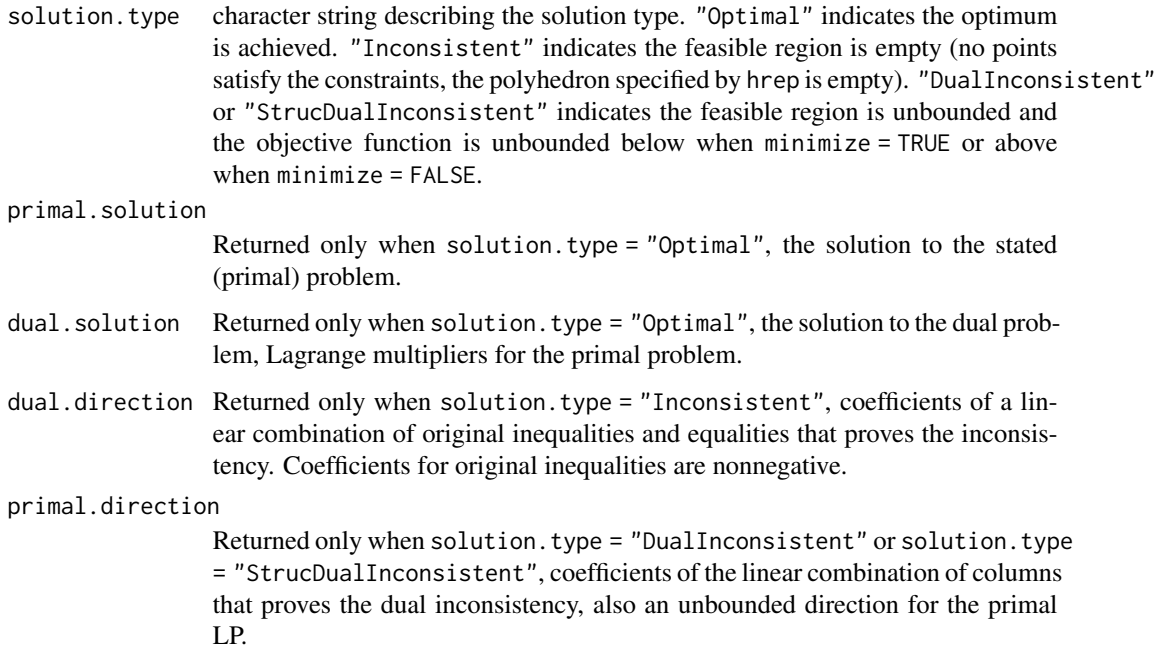

# Rational Arithmetic

The arguments hrep, objgrd, and objcon may have type "character" in which case their elements are interpreted as unlimited precision rational numbers. They consist of an optional minus sign, a string of digits of any length (the numerator), a slash, and another string of digits of any length (the denominator). The denominator must be positive. If the denominator is one, the slash and the denominator may be omitted. This package provides several functions (see [ConvertGMP](#page-4-1) and [ArithmeticGMP\)](#page-3-1) for conversion back and forth between R floating point numbers and rationals and for arithmetic on GMP rationals.

# Warning

If you want correct answers, use rational arithmetic. If you do not, this function may (1) produce approximately correct answers, (2) fail with an error, (3) give answers that are nowhere near correct with no error or warning, or (4) crash R losing all work done to that point. In large simulations (1) is most frequent, (2) occurs roughly one time in a thousand, (3) occurs roughly one time in ten thousand, and (4) has only occurred once and only with the [redundant](#page-13-1) function. So the R floating point arithmetic version does mostly work, but you cannot trust its results unless you can check them independently.

#### See Also

[scdd](#page-15-1), [ArithmeticGMP](#page-3-1), [ConvertGMP](#page-4-1)

#### Examples

```
# first two rows are inequalities, second two equalities
hrep <- rbind(c("0", "0", "1", "1", "0", "0"),
               c("0", "0", "0", "2", "0", "0"),
               c("1", "3", "0", "-1", "0", "0"),
              c("1", "9/2", "0", "0", "-1", "-1"))
a \leq -c("2", "3/5", "0", "0")lpcdd(hrep, a)
# primal inconsistent problem
hrep <- rbind(c("0", "0", "1", "0"),
               c("0", "0", "0", "1"),
               c("0", "-2", "-1", "-1"))
a \leq c("1", "1")lpcdd(hrep, a)
# dual inconsistent problem
hrep <- rbind(c("0", "0", "1", "0"),
             c("0", "0", "0", "1"))
a \leq c("1", "1")lpcdd(hrep, a, minimize = FALSE)
```
<span id="page-9-1"></span>makeH *make H-representation of convex polyhedron*

#### Description

Construct H-representation of convex polyhedron, set of points x satisfying

a1 %\*% x <= b1 a2  $%x == b2$ 

see [scdd](#page-15-1) for description of valid representations.

#### Usage

makeH(a1, b1, a2, b2,  $x = NULL$ ) addHeq(a, b, x) addHin(a, b, x)

#### Arguments

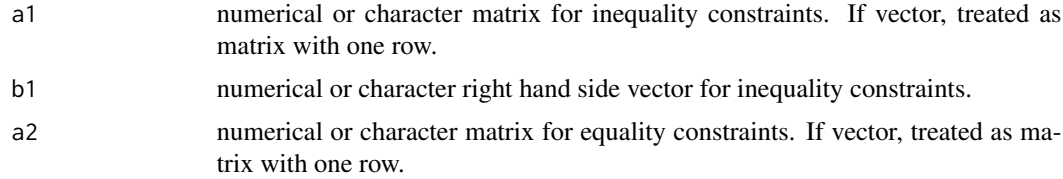

<span id="page-9-0"></span>

#### <span id="page-10-0"></span> $makeH$  11

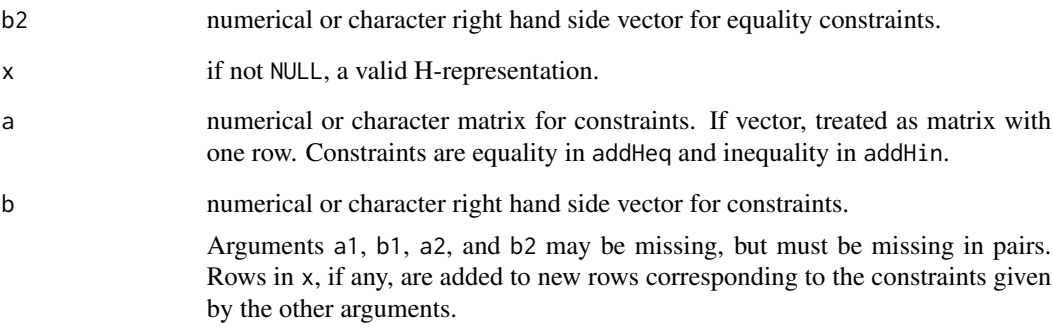

#### Value

a valid H-representation that can be handed to [scdd](#page-15-1).

# Rational Arithmetic

The input representation may have type "character" in which case its elements are interpreted as unlimited precision rational numbers. They consist of an optional minus sign, a string of digits of any length (the numerator), a slash, and another string of digits of any length (the denominator). The denominator must be positive. If the denominator is one, the slash and the denominator may be omitted. This package provides several functions (see [ConvertGMP](#page-4-1) and [ArithmeticGMP\)](#page-3-1) for conversion back and forth between R floating point numbers and rationals and for arithmetic on GMP rationals.

Arguments may be a mix of numeric and character in which case all are converted to GMP rationals (character) and the output is GMP rational.

#### See Also

[scdd](#page-15-1), [validcdd](#page-19-1)

# Examples

```
d \leq -4# unit simplex in H-representation
qux \leq makeH(- diag(d), rep(0, d), rep(1, d), 1)
print(qux)
# add an inequality constraint
qux <- addHin(c(1, -1, 0, 0), 0, qux)
print(qux)
# drop a constraint
qux \le - qux[- 3, ]print(qux)
```
<span id="page-11-0"></span>

# Description

Construct V-representation of convex polyhedron. See [scdd](#page-15-1) for description of valid representations.

#### Usage

```
makeV(points, rays, lines, x = NULL)
addVpoints(points, x)
addVrays(rays, x)
addVlines(lines, x)
```
#### Arguments

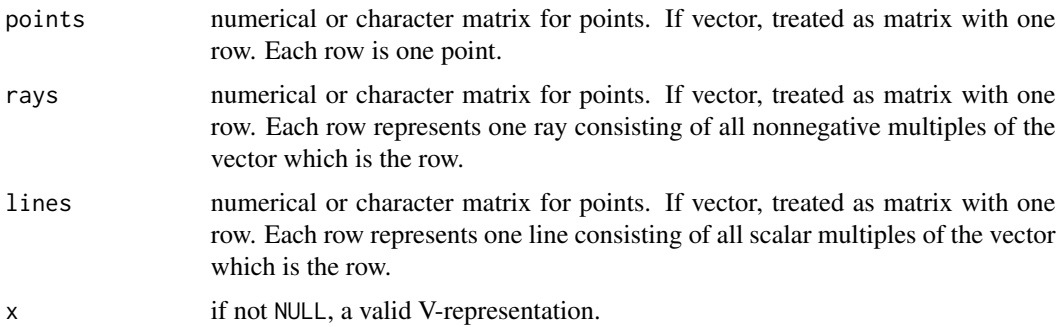

# Details

In makeV the arguments points and rays and lines may be missing.

# Value

a valid V-representation that can be handed to [scdd](#page-15-1).

# Rational Arithmetic

The input representation may have type "character" in which case its elements are interpreted as unlimited precision rational numbers. They consist of an optional minus sign, a string of digits of any length (the numerator), a slash, and another string of digits of any length (the denominator). The denominator must be positive. If the denominator is one, the slash and the denominator may be omitted. This package provides several functions (see [ConvertGMP](#page-4-1) and [ArithmeticGMP\)](#page-3-1) for conversion back and forth between R floating point numbers and rationals and for arithmetic on GMP rationals.

Arguments may be a mix of numeric and character in which case all are converted to GMP rationals (character) and the output is GMP rational.

#### <span id="page-12-0"></span> $qgram$  and the contract of the contract of the contract of the contract of the contract of the contract of the contract of the contract of the contract of the contract of the contract of the contract of the contract of the

# See Also

[scdd](#page-15-1), [validcdd](#page-19-1)

#### Examples

```
d \le -4n < -7qux \leq makeV(points = matrix(rnorm(n \neq d), ncol = d))
out < - scdd(qux)out$output
```
# qgram *GMP Rational Gram-Schmidt*

#### Description

Find Orthogonal Basis

# Usage

qgram(x, remove.zero.vectors = TRUE)

#### **Arguments**

x matrix of type "numeric" or "character". If "numeric" are converted to rational using [d2q](#page-4-2). Columns are considered vectors in space of dimension nrow(x). remove.zero.vectors

logical.

# Value

If remove.zero.vectors == FALSE, a matrix of the same dimensions as  $x$  whose columns are orthogonal and span the same vector subspace as the columns of x. Since making the columns unit vectors in the L2 sense could require irrational numbers, the columns are made unit vectors in the L1 sense unless they are zero vectors (which, of course, cannot be normalized).

If remove.zero.vectors == TRUE, then the result is the same except zero vectors are removed, so the columns of the result form a basis of the subspace.

# See Also

[ConvertGMP](#page-4-1)

#### <span id="page-13-0"></span>Examples

```
foo <- cbind(c("1", "1", "0", "0", "0"),
             c("2", "1", "0", "0", "0"),
             c("3", "1", "0", "0", "0"),
             c("1", "2", "3", "4", "5")qgram(foo)
qgram(foo, remo = FALSE)
```
<span id="page-13-1"></span>redundant *Eliminate redundant rows of H-representation and V-representation*

# Description

Eliminate redundant rows from H-representation (intersection of half spaces) or V-representation (convex hull of points and directions) of convex polytope.

#### Usage

```
redundant(input, representation = c("H", "V"))
```
# Arguments

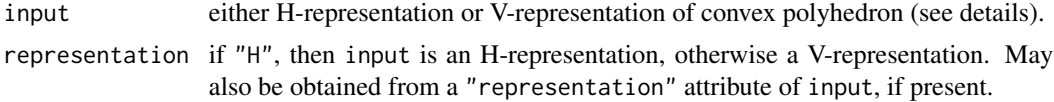

# Details

See cddlibman.pdf in the doc directory of this package, especially Sections 1 and 2.

Both representations are (in R) matrices, the first two columns are special. Let foo be either an H-representation or a V-representation and

 $l \leq f$ oo $[$ , 1]  $b \leq foo[$  , 2]  $v \le foo[$ ,  $- c(1, 2)]$  $a \leftarrow (-v)$ 

In the H-representation the convex polyhedron in question is the set of points x satisfying

 $axb \leq -a$  %\*%  $x - b$ all $(axb \leq 0)$ all $(1 * axb == 0)$ 

In the V-representation the convex polyhedron in question is the set of points  $x$  for which there exists a lambda such that

#### <span id="page-14-0"></span>redundant 15

$$
x \leftarrow t(lambda) %*% v
$$

where lambda satisfies the constraints

$$
all(lambda * (1 - 1) >= 0)
$$
  
 $sum(b * lambda) == max(b)$ 

An H-representation or V-representation object can be checked for validity using the function [validcdd](#page-19-1).

# Value

a list containing some of the following components:

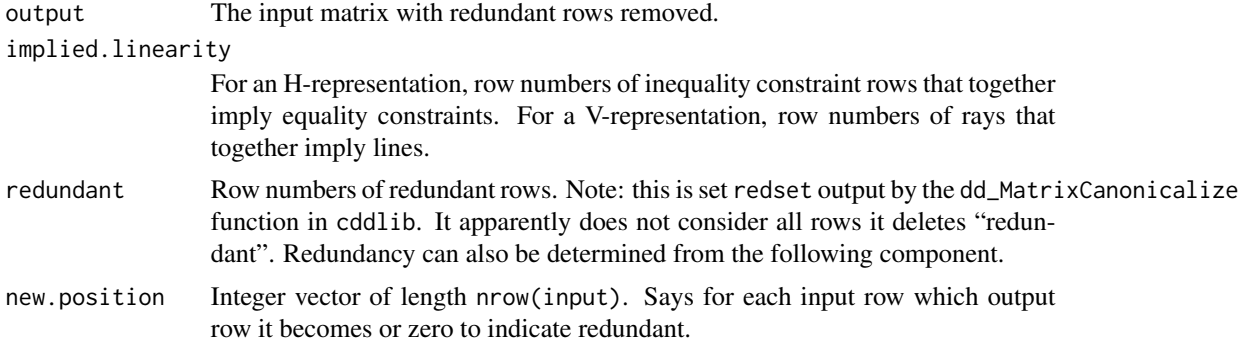

#### Rational Arithmetic

The input representation may have type "character" in which case its elements are interpreted as unlimited precision rational numbers. They consist of an optional minus sign, a string of digits of any length (the numerator), a slash, and another string of digits of any length (the denominator). The denominator must be positive. If the denominator is one, the slash and the denominator may be omitted. This package provides several functions (see [ConvertGMP](#page-4-1) and [ArithmeticGMP\)](#page-3-1) for conversion back and forth between R floating point numbers and rationals and for arithmetic on GMP rationals.

#### Warning

If you want correct answers, use rational arithmetic. If you do not, this function may (1) produce approximately correct answers, (2) fail with an error, (3) give answers that are nowhere near correct with no error or warning, or (4) crash R losing all work done to that point. In large simulations (1) is most frequent, (2) occurs roughly one time in a thousand, (3) occurs roughly one time in ten thousand, and (4) has only occurred once. So the R floating point arithmetic version does mostly work, but you cannot trust its results unless you can check them independently.

# See Also

[ArithmeticGMP](#page-3-1), [ConvertGMP](#page-4-1), [validcdd](#page-19-1), [makeH](#page-9-1)

#### Examples

```
hrep \leq rbind(c(0, 0, 1, 1, 0),c(\emptyset, \emptyset, -1, \emptyset, \emptyset),
                 c(0, 0, 0, -1, 0),
                 c(\emptyset, \emptyset, \emptyset, \emptyset, -1),
                 c(\emptyset, \emptyset, -1, -1, -1)redundant(d2q(hrep), representation = "H")
foo <- c(1, 0, -1)hrep \le cbind(0, 1, rep(foo, each = 9), rep(foo, each = 3), foo)
print(hrep)
redundant(d2q(hrep), representation = "V")
```
<span id="page-15-1"></span>scdd *Go between H-representation and V-representation of convex polyhedron*

#### Description

Calculate V-representation (convex hull of points and directions) of convex polytope given Hrepresentation (intersection of half spaces) or vice versa.

# Usage

```
scdd(input, adjacency = FALSE, inputadjacency = FALSE,
    incidence = FALSE, inputincidence = FALSE, roworder = c("lexmin",
    "maxindex", "minindex", "mincutoff", "maxcutoff", "mixcutoff", "lexmax",
    "randomrow"), keepinput = c("maybe", "TRUE", "FALSE"),
   representation = c("H", "V")
```
# Arguments

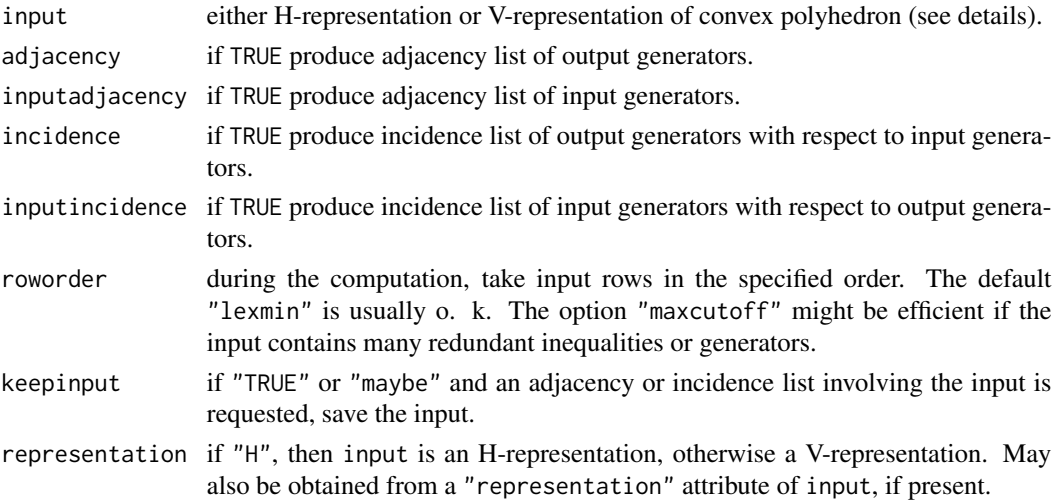

<span id="page-15-0"></span>

<span id="page-16-0"></span>scdd ann an India ann an India ann an India ann an India ann an India ann an India ann an India ann an India a

# Details

See cddlibman.pdf in the doc directory of this package, especially Sections 1 and 2.

Both representations are (in R) matrices, the first two columns are special. Let foo be either an H-representation or a V-representation and

 $l \leq f$ oo $[$ , 1]  $b \leftarrow \text{foo}$  , 2]  $v \le foo[$  ,  $-c(1, 2)]$  $a \leftarrow (-v)$ 

In the H-representation the convex polyhedron in question is the set of points x satisfying

axb <- a %\*% x - b all $(axb \leq 0)$  $all(1 * axb == 0)$ 

In the V-representation the convex polyhedron in question is the set of points  $x$  for which there exists a lambda such that

 $x \leftarrow t(\text{lambda})$  %\*% v

where lambda satisfies the constraints

all(lambda  $*(1 - 1) >= 0)$ sum( $b *$  lambda) == max( $b$ )

An H-representation or V-representation object can be checked for validity using the function [validcdd](#page-19-1).

# Value

a list containing some of the following components:

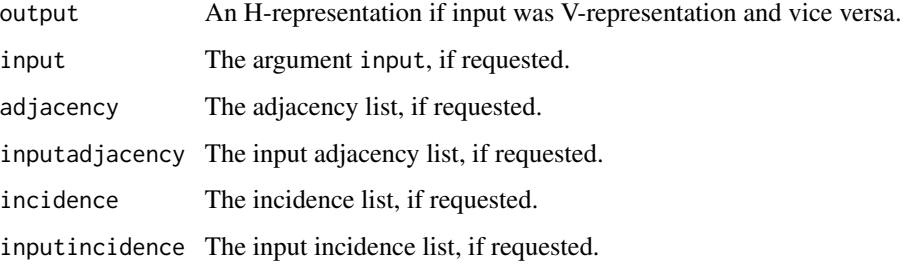

#### <span id="page-17-0"></span>Rational Arithmetic

The input representation may have type "character" in which case its elements are interpreted as unlimited precision rational numbers. They consist of an optional minus sign, a string of digits of any length (the numerator), a slash, and another string of digits of any length (the denominator). The denominator must be positive. If the denominator is one, the slash and the denominator may be omitted. This package provides several functions (see [ConvertGMP](#page-4-1) and [ArithmeticGMP\)](#page-3-1) for conversion back and forth between R floating point numbers and rationals and for arithmetic on GMP rationals.

#### Warning

If you want correct answers, use rational arithmetic. If you do not, this function may (1) produce approximately correct answers, (2) fail with an error, (3) give answers that are nowhere near correct with no error or warning, or (4) crash R losing all work done to that point. In large simulations (1) is most frequent, (2) occurs roughly one time in a thousand, (3) occurs roughly one time in ten thousand, and (4) has only occurred once and only with the [redundant](#page-13-1) function. So the R floating point arithmetic version does mostly work, but you cannot trust its results unless you can check them independently.

#### See Also

[ArithmeticGMP](#page-3-1), [ConvertGMP](#page-4-1), [validcdd](#page-19-1), [makeH](#page-9-1)

#### Examples

```
d \le -4# unit simplex in H-representation
qux \leq makeH(- diag(d), rep(0, d), rep(1, d), 1)
print(qux)
# unit simplex in V-representation
out \leftarrow scdd-qux)print(out)
# unit simplex in H-representation
# note: different from original, but equivalent
out <- scdd(out$output)
print(out)
# add equality constraint
quux \leq addHeq(1:d, (d + 1) / 2, qux)
print(quux)
out <- scdd(quux)
print(out)
# use some options
out <- scdd(quux, roworder = "maxcutoff", adjacency = TRUE)
print(out)
# convex hull
# not the efficient way to do convex hull
# see ?redundant and sections 5.4 and 6.2 of the package vignette
np <- 50
```
#### <span id="page-18-0"></span>Subset 2008 and 2008 and 2008 and 2008 and 2008 and 2008 and 2008 and 2008 and 2008 and 2008 and 2008 and 2008 and 2008 and 2008 and 2008 and 2008 and 2008 and 2008 and 2008 and 2008 and 2008 and 2008 and 2008 and 2008 and

```
x \le - matrix(rnorm(d * np), ncol = d)
foo \le cbind(0, cbind(1, x))
out <- scdd(d2q(foo), inputincidence = TRUE, representation = "V")
boundies \leq sapply(out$inputincidence, length) > 0
sum(boundies) ## number of points on boundary of convex hull
```
#### Subset *subsets and maximal sets*

#### **Description**

Given a list of positive integer vectors representing sets, return a vector of all pairwise intersections (allIntersect), return a vector of all pairwise unions (allUnion), or a vector indicating the sets that are maximal in the sense of not being a subset of any other set in the list (maximal). If the list contains duplicate sets, at most one of each class of duplicates is declared maximal.

#### Usage

```
allIntersect(sets, pow2)
allUnion(sets, pow2)
maximal(sets, pow2)
```
#### Arguments

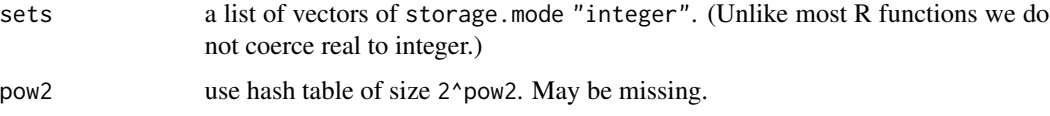

# Value

For allIntersect or allUnion a list of length choose(length(sets),2) giving all pairwise intersections (resp. unions) of elements of sets. For maximal a logical vector of the same length as sets indicating the maximal elements.

Note: allIntersect and allUnion run over the pairs in the same order so they can be matched up.

#### Note

The functions allIntersect and allUnion were called all.intersect and all.union in previous versions of this package. The names were changed because the [all](#page-0-0) function was made generic and these function are not methods of that one. These functions were originally intended to be used to find the faces of a convex set using the output of [scdd](#page-15-1) but now the [allfaces](#page-1-1) function does a better job and does it much more efficiently. Hence these functions have no known use, but have not been deleted for reasons of backwards compatibility.

<span id="page-19-1"></span><span id="page-19-0"></span>

# Description

Validate an H-representation or V-representation of convex polyhedron, see [scdd](#page-15-1) for description of valid representations.

#### Usage

```
validcdd(x, representation = c("H", "V"))
```
# Arguments

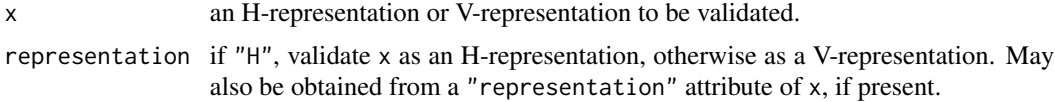

# Value

always TRUE. Fails with error message if not a valid object.

# See Also

[scdd](#page-15-1)

# <span id="page-20-0"></span>Index

∗ misc allfaces, [2](#page-1-0) ArithmeticGMP, [4](#page-3-0) ConvertGMP, [5](#page-4-0) linearity, [6](#page-5-0) lpcdd, [8](#page-7-0) makeH, [10](#page-9-0) makeV, [12](#page-11-0) qgram, [13](#page-12-0) redundant, [14](#page-13-0) scdd, [16](#page-15-0) Subset, [19](#page-18-0) validcdd, [20](#page-19-0) addHeq *(*makeH*)*, [10](#page-9-0) addHin *(*makeH*)*, [10](#page-9-0) addVlines *(*makeV*)*, [12](#page-11-0) addVpoints *(*makeV*)*, [12](#page-11-0) addVrays *(*makeV*)*, [12](#page-11-0) all, *[19](#page-18-0)* all.intersect *(*Subset*)*, [19](#page-18-0) all.union *(*Subset*)*, [19](#page-18-0) allfaces, [2,](#page-1-0) *[19](#page-18-0)* allIntersect *(*Subset*)*, [19](#page-18-0) allUnion *(*Subset*)*, [19](#page-18-0) ArithmeticGMP, *[3](#page-2-0)*, [4,](#page-3-0) *[6,](#page-5-0) [7](#page-6-0)*, *[9](#page-8-0)*, *[11,](#page-10-0) [12](#page-11-0)*, *[15](#page-14-0)*, *[18](#page-17-0)*

ConvertGMP, *[3](#page-2-0)*, *[5](#page-4-0)*, [5,](#page-4-0) *[7](#page-6-0)*, *[9](#page-8-0)*, *[11–](#page-10-0)[13](#page-12-0)*, *[15](#page-14-0)*, *[18](#page-17-0)*

# d2q, *[4](#page-3-0)*, *[13](#page-12-0)* d2q *(*ConvertGMP*)*, [5](#page-4-0)

linearity, [6](#page-5-0) lpcdd, [8](#page-7-0)

makeH, *[7](#page-6-0)*, [10,](#page-9-0) *[15](#page-14-0)*, *[18](#page-17-0)* makeV, [12](#page-11-0) maximal *(*Subset*)*, [19](#page-18-0)

q2d *(*ConvertGMP*)*, [5](#page-4-0) q2q *(*ConvertGMP*)*, [5](#page-4-0) qabs *(*ArithmeticGMP*)*, [4](#page-3-0) qdq *(*ArithmeticGMP*)*, [4](#page-3-0) qgram, [13](#page-12-0) qinv *(*ArithmeticGMP*)*, [4](#page-3-0) qmatmult *(*ArithmeticGMP*)*, [4](#page-3-0) qmax *(*ArithmeticGMP*)*, [4](#page-3-0) qmin *(*ArithmeticGMP*)*, [4](#page-3-0) qmq *(*ArithmeticGMP*)*, [4](#page-3-0) qneg *(*ArithmeticGMP*)*, [4](#page-3-0) qpq *(*ArithmeticGMP*)*, [4](#page-3-0) qprod *(*ArithmeticGMP*)*, [4](#page-3-0) qsign *(*ArithmeticGMP*)*, [4](#page-3-0) qsum *(*ArithmeticGMP*)*, [4](#page-3-0) qxq *(*ArithmeticGMP*)*, [4](#page-3-0) redundant, *[3](#page-2-0)*, *[7](#page-6-0)*, *[9](#page-8-0)*, [14,](#page-13-0) *[18](#page-17-0)* scdd, *[3](#page-2-0)*, *[6](#page-5-0)*, *[9](#page-8-0)[–13](#page-12-0)*, [16,](#page-15-0) *[19,](#page-18-0) [20](#page-19-0)* Subset, [19](#page-18-0)

validcdd, *[7](#page-6-0)*, *[11](#page-10-0)*, *[13](#page-12-0)*, *[15](#page-14-0)*, *[17,](#page-16-0) [18](#page-17-0)*, [20](#page-19-0)

z2q *(*ConvertGMP*)*, [5](#page-4-0)